### **BAB V**

### **PENUTUP**

#### **5.1 Kesimpulan**

Berdasarkan hasil penelitian yang dilakukan telah berhasil dibuat alat Pegaman Pintu Menggunakan Kode Dan Modul GSM Berbasis Arduino. Alat pengaman ini bekerja sesuai yang diharapkan antara lain sebagai berikut.

- Alat dapat mengirim pesan kepada *ADMIN* ketika terjadi pembobolan pembukaan pintu.
- Akses *USER* hanya bisa membuka kunci pintu.
- Akses *ADMIN* diprogram dapat mengatur no tujuan pesan, menganti kode *USER,* dan menganti kode *ADMIN.*
- Alat dilengkapi dengan sensor magnet untuk mendeteksi pembobolan pembukaan kunci pintu.
- Alarm akan berbunyi ketika terjadi kesalahan input kode akses dan pada saat terjadi pembobolan pembukaan kunci pintu.

### **5.2 Saran**

Pada hasil penelitian yang telah dilakukan terdapat beberapa saran yang kiranya dapat bermanfaat antara lain.

- 1. Sebaiknya ditambakan cadangan pawer suplay pada saat listrik padam.
- 2. Sebaiknya mode akses admin dapat diprogram bisa akses melalui SMS
- 3. Penberitahuan informasi pulsa atau masa aktif kartu pada alat sebaiknya di program bisa dikirim langsung ke pada admin.

#### **Daftar Pustaka**

- Adreson. J.2007. Pengendalian Pintu Gerbang Menggunakan Mikrokontroler AT89S8252. Skripsi.Medan : Defartemen Fisika Fakultas Matematika dan Ilmu Pengetahuan Alam Universitas Sumatra Barat.
- Agusta.2012. Sistim Proteksi Brangkas Berpassword Menggunakan Magnetik Door lock Sebagai Pengerak Doorstrike Berbasis Mikrokontroler.Tugas Ahir.Untuk Memperoleh Gelar Ahli Madya.Program Diploma III Teknik Elektro Jurusan Teknik Elektro.Fakultas Teknik .Universitas Negeri Semarang.
- Bana,2015.Aplikasi Android Untuk Mengatur Switch Pada Perangkat Elektronik Nirkabel.Makalah.Program Studi Informatika Fakultas Komunikasi Dan Informatika. Universitas Muhammadiyah Surakarta.
- Ginanjar.2012.Perancangan dan Implementasi Otomatisasi Kunci Mobil dengan Kontrol Bluetooth Menggunakan Mobile Aplication Berbasis Adroid. Skripsi. Teknik Telekomunikasi Fakultas Ilmu Terapan Universitas Telkom.
- Helmi. 2013. Rancang Bangun Magnetik Door Lock Menggunakan Keypad Dan Selenoid Berbasis Mikrokontroler Arduino Uno. Skripsi.Program Studi Teknik Elektro. Bandung: FPTK Universitas Pendidikan Indonesia.
- Karseno Doni,2011. Security Password Menggunakan Remote Berbasis Mikrokontroler Arduino. Jurusan Teknik Informatika STIMIK AMIKOM YOGYAKARTA
- Ramakumbo Gusti Ario,2011. Magnetik Door Lock Menggunakan Kode Pengaman Berbasis Atmega 328. Skripsi.yogyakarta : Jurusan Pendidikan Teknik Fakultas Teknik Universitas Negeri Yogyakarta.
- Situmorang D. Erikson,2012. Rancang Bangun Alat Buka Tutup Pintu Pagar Dengan Menggunakan Handphone Dan Keypad. Teknik Elektro STMIK FT UNSRAT.

Wicaksono Putut,2014. Sistim Aplikasi Kunci Dengan Kode Password Berbasis Mikrokontroler AT Mega 16. Skripsi. Program Studi Teknik Elektro Fakultas Teknik. Universitas Muhammadiyah Ponorogo.

https://elektroku.com/rangkaian-driver-relay-sederhana. Di akses 12 Februari 2018.

- https://github.com/ZulNs/MultitapKeypad. Di akses 12 Februari 2018
- https://github.com/fdebrabander/Arduino-LiquidCrystal-I2C-library. Di akses 12 Februari 2018.

https://www.pjrc.com/teensy/td\_libs\_SoftwareSerial.html.Di akses 17 Maret 2018.

https://purnomosejati.wordpress.com/2011/08/25/mengenal-komunikasi-i2cinter-

integrated-circuit/. Di akses 17 Maret 2018.

### **LAMPIRAN**

### **Lampiran 1** Peta Pin Arduino Uno

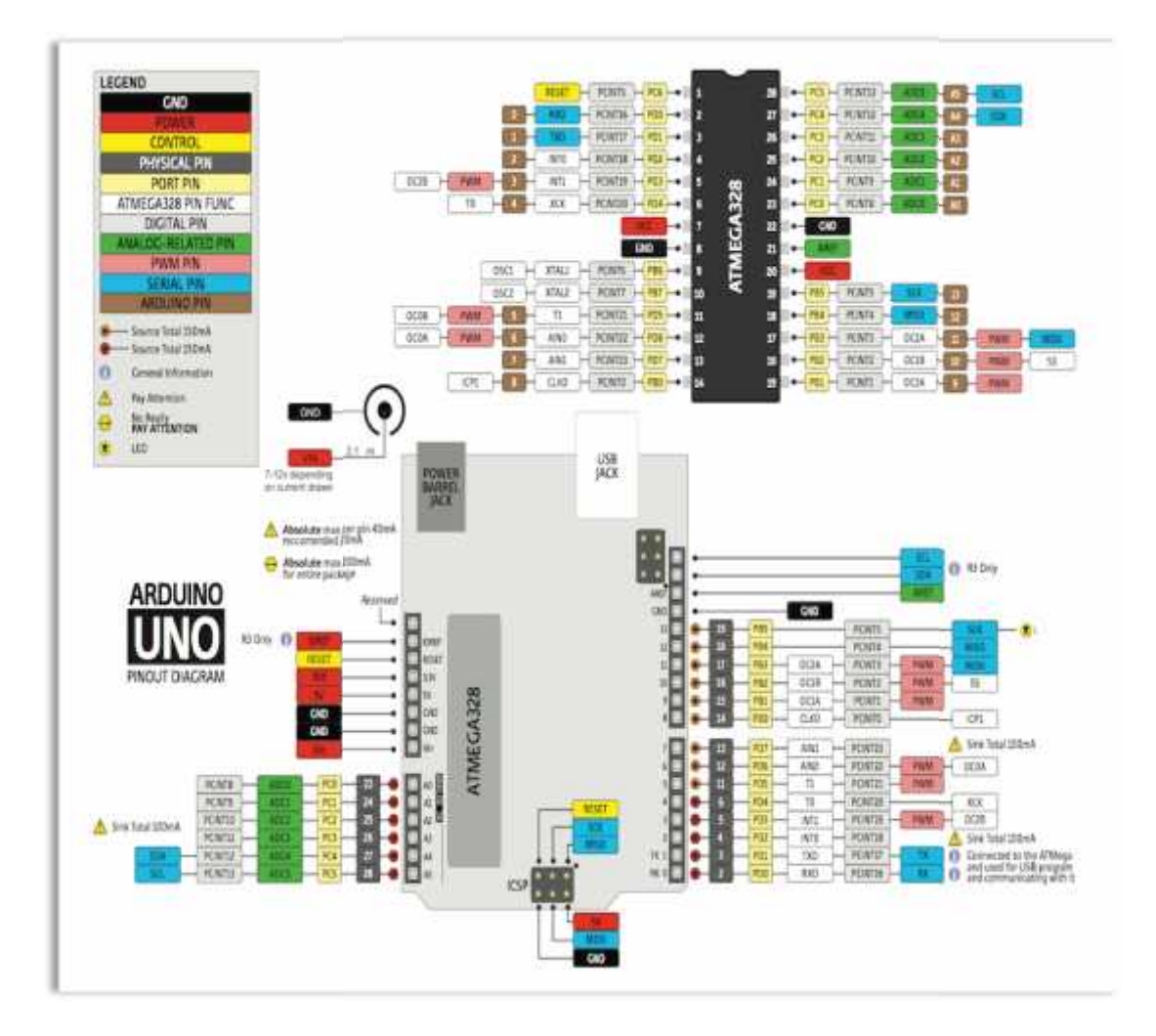

# **Lampiran 2** Pemograman

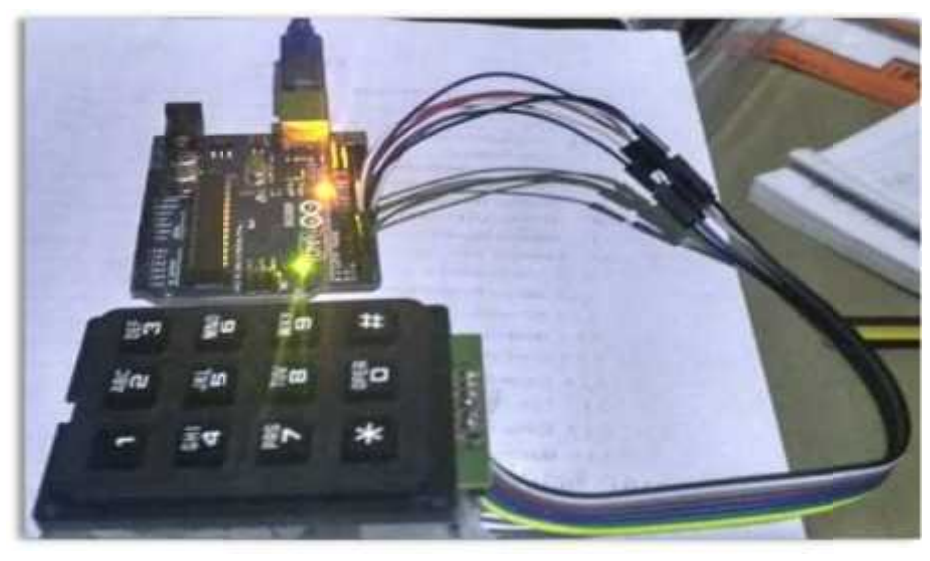

Pemoggraman Keypad

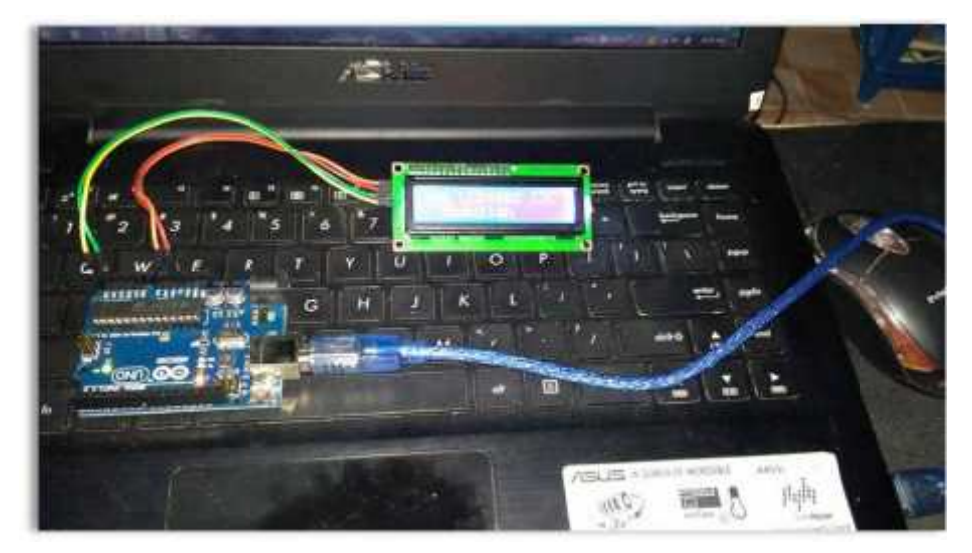

Pemograman LCD

# **Lampiran 3** Pembuatan Box Alat

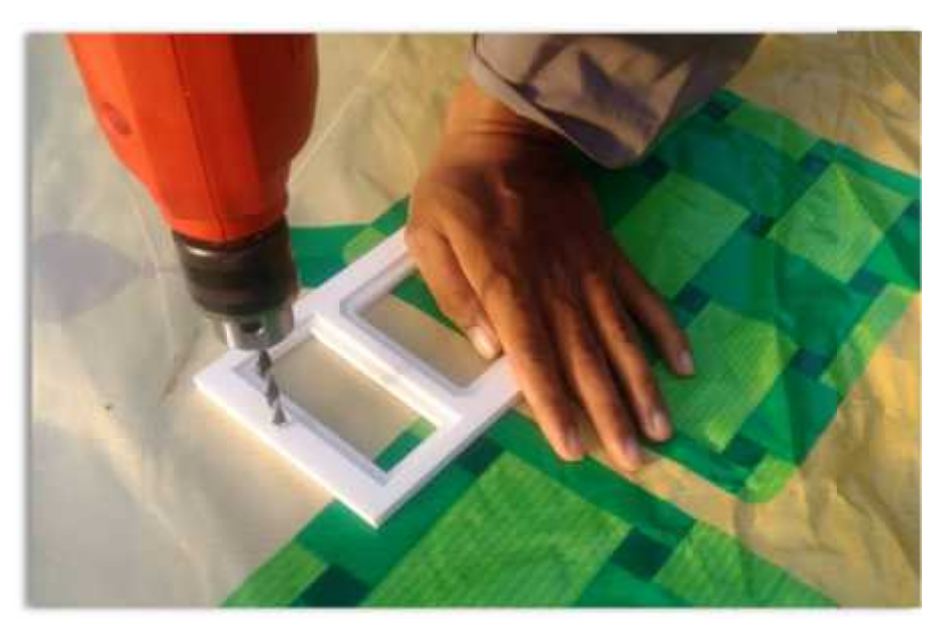

Pembuatan Lubang Bout

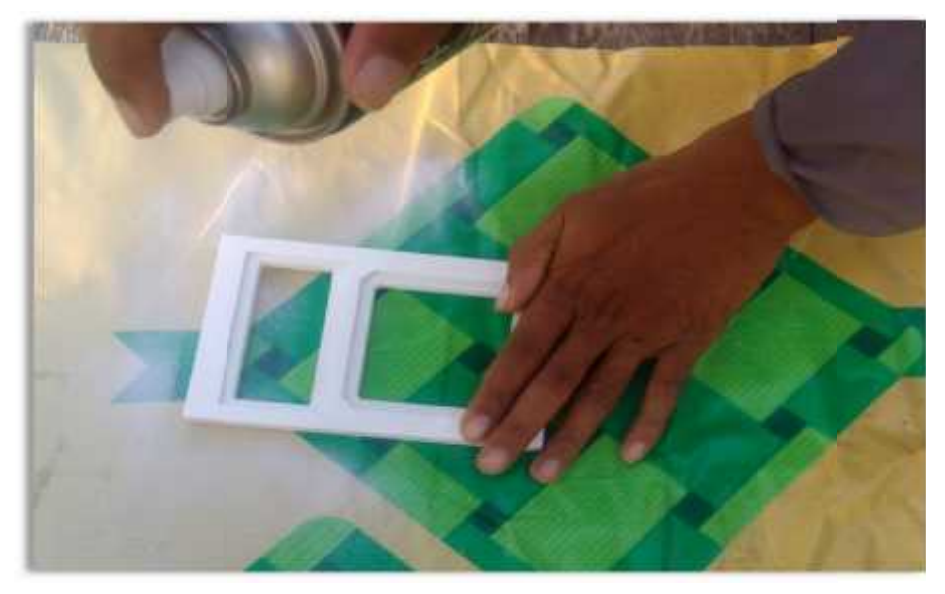

Pengecatan Box Alat

## **Lampiran 4** Desain Miniatur Box Alat **Lampiran**

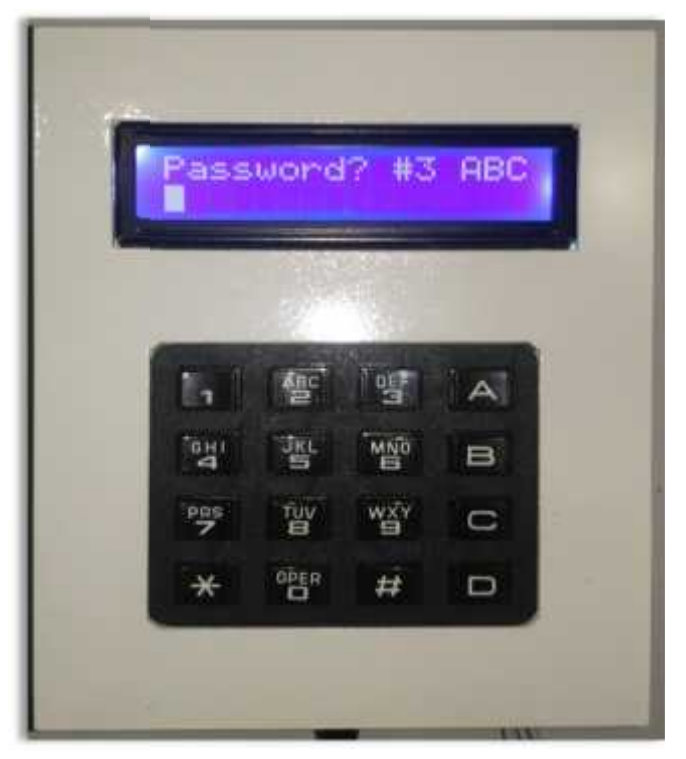

Bagian Depan Box Alat

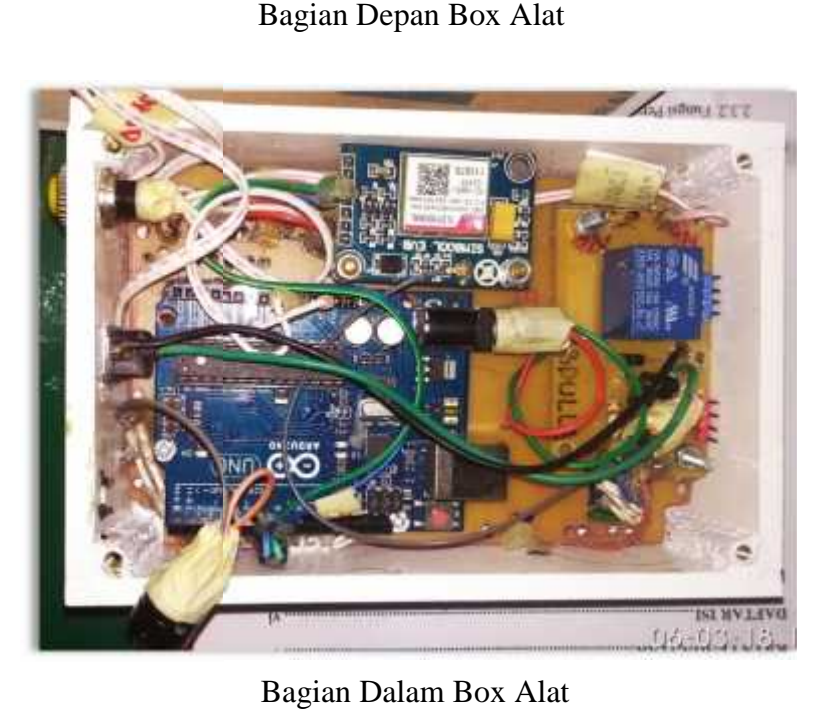

Bagian Dalam Box Alat

## **Lampiran 5** Desain Miniatur Alat Pengaman **Lampiran**

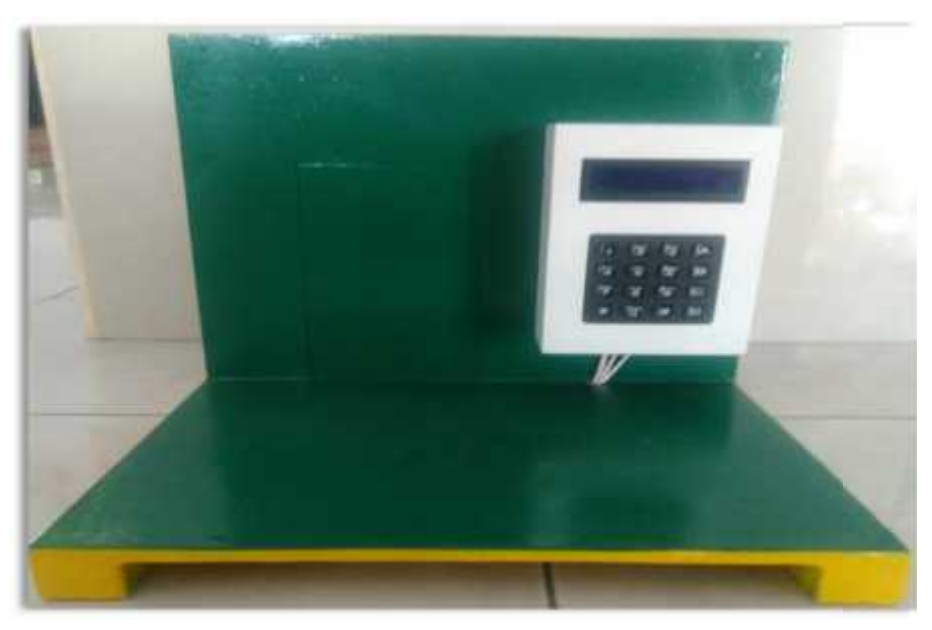

Tampak Depan Sistim Pengaman

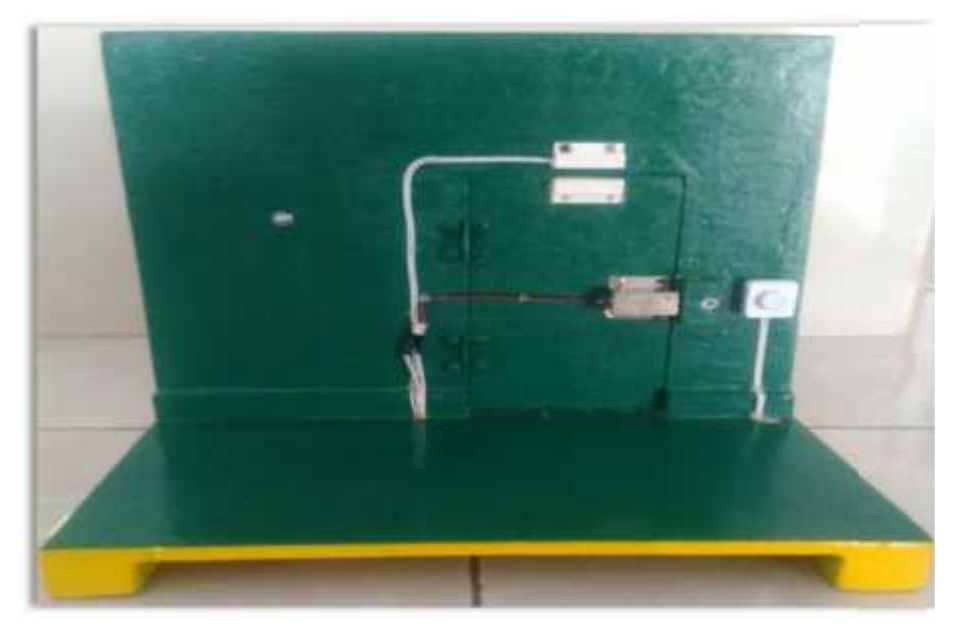

Tampak Depan Sistim Pengaman

## **Lampiran 6** Lisning Program

- 1. //Pengaman Pintu Menggunakan Kode Dan Modul GSM Berbasis Arduino
- 2. #include <EEPROM.h>
- 3. #include <MultitapKeypad.h>
- 4. #include <LiquidCrystal\_I2C.h>
- 5. #include <Sim800L.h>
- 6. #include  $\langle$ gprs.h $>$
- 7. #include <SoftwareSerial.h>
- 8. GPRS gprs;
- 9. SoftwareSerial SIM800L(7, 8); // RX,TX
- 10. #define DOOR\_STATE\_LOCKED 0
- 11. #define DOOR\_STATE\_UNLOCKED 1
- 12. #define DOOR\_STATE\_OPENED 2
- 13. #define UNLOCKED\_PERIOD 20000
- 14. #define SLEEP\_PERIOD 20000
- 15. #define DOOR\_CLOSE\_SWITCH\_PIN 2 // Sense by INT0
- 16. #define DOOR\_UNLOCK\_SWITCH\_PIN 3 // Sense by INT1
- 17. #define DOOR\_LOCKER\_PIN 4
- 18. #define BUZZER\_PIN 5
- 19. #define ROW4 A0
- 20. #define ROW3 A1
- 21. #define ROW2 A2
- 22. #define ROW1 A3
- 23. #define COL4 9
- 24. #define COL3 10
- 25. #define COL2 11
- 26. #define COL1 12
- 27. #define CHR\_BOUND 3
- 28. #define BACKSPACE 8
- 29. #define CLEARSCREEN 12
- 30. #define CARRIAGE\_RETURN 13
- 31. #define CAPSLOCK\_ON 17
- 32. #define CAPSLOCK\_OFF 18
- 33. #define NUMLOCK\_ON 19
- 34. #define NUMLOCK\_OFF 20
- 35. // Multitap Symbols from '1' key
- 36. const char SYMBOL\_1[] PROGMEM =

37. { 38. '(', ')', '[', ']', '{', 39. '}', '@', '\$', CHR\_BOUND 40. }; 41. // Multitap Symbols from '\*' key 42. const char SYMBOL\_A[] PROGMEM = 43. { 44. '/', '+', '-', '=', '%', 45. '^', '\_', CHR\_BOUND 46. }; 47. // Multitap Symbols from '#' key 48. const char SYMBOL\_NS[] PROGMEM = 49. { 50. ',', '.', ';', ':', '!', 51. '?', '\'', '"', CHR\_BOUND 52. }; 53. const char ALPHABET[] PROGMEM = 54. { 55. 'A', 'B', 'C', CHR\_BOUND, CHR\_BOUND, 56. 'D', 'E', 'F', CHR\_BOUND, CHR\_BOUND, 57. 'G', 'H', 'I', CHR\_BOUND, CHR\_BOUND, 58. 'J', 'K', 'L', CHR\_BOUND, CHR\_BOUND, 59. 'M', 'N', 'O', CHR\_BOUND, CHR\_BOUND, 60. 'P', 'Q', 'R', 'S', CHR\_BOUND, 61. 'T', 'U', 'V', CHR\_BOUND, CHR\_BOUND, 62. 'W', 'X', 'Y', 'Z', CHR\_BOUND 63. }; 64. const int  $EEPROM$ \_ADMIN\_PASSWORD =  $EEPROM$ .length() - 48; 65. const int EEPROM\_USER\_PASSWORD = EEPROM.length() - 32; 66. const int EEPROM\_PHONE\_NUMBER = EEPROM.length $() - 16;$ 67. // creates lcd as LiquidCrystal object 68. LiquidCrystal\_I2C lcd(0x3f, 16, 2); 69. // creates kpd as MultitapKeypad object 70. // for matrix 4 x 3 keypad 71. // MultitapKeypad kpd(ROW0, ROW1, ROW2, ROW3, COL0, COL1, COL2); 72. // for matrix 4 x 4 keypad 73. MultitapKeypad kpd(ROW1, ROW2, ROW3, ROW4, COL1, COL2, COL3,

74. COL4);

75. // creates key as Key object

76. Key key;

77. boolean isAlphaMode = true;

78. boolean isUpperCaseMode = true;

79. boolean isEndOfDisplay = false;

80. boolean isWaitingForSleep = false;

81. byte startCursorPos;

82. byte endCursorPos;

83. byte cursorPos;

84. byte chrCtr;

85. char strAdminPassword[16] = "admin";

86. char strUserPassword[16] = "user";

87. char strPhoneNumber[16] = "085395262767";

- 88. char strBuffer[16];
- 89. volatile boolean isInt $0 = false$ ;
- 90. volatile boolean isInt $1 = false$ ;
- 91. byte doorState;
- 92. long unlockedTimeout;
- 93. long sleepTimeout;
- 94. void setup() {
- 95. Serial.begin(9600);
- 96. while(!Serial);

97. Serial.println("SIM800L Demo Send SMS via Seeeduino");

98. gprs.preInit();

99. delay(1000);

- 100. while( $0$ != gprs.init()) {
- 101. delay(1000);
- 102. Serial.print("init error\r\n"); //pesan di Serial Monitor jika proses init module
- 103. GPRS Gagal
- 104. }

105. Serial.println("Init succes..."); //pesan di Serial Monitor jika proses init

- 106. module GPRS Sukses
- 107. delay(1000);
- 108. if (EEPROM[EEPROM\_ADMIN\_PASSWORD] == 0xFF)
- 109. {
- 110. EEPROM.put(EEPROM\_ADMIN\_PASSWORD, strAdminPassword);

111. } 112. Else 113. { 114. EEPROM.get(EEPROM\_ADMIN\_PASSWORD, strAdminPasswo 115. } 116. if (EEPROM[EEPROM\_USER\_PASSWORD] == 0xFF) 117. { 118. EEPROM.put(EEPROM\_USER\_PASSWORD, strUserPassword); 119. } 120. Else 121. { 122. EEPROM.get(EEPROM\_USER\_PASSWORD, strUserPassword); 123. } 124. if (EEPROM[EEPROM\_PHONE\_NUMBER] == 0xFF) 125. { 126. EEPROM.put(EEPROM\_PHONE\_NUMBER, strPhoneNumber); 127. } 128. Else 129. { 130. EEPROM.get(EEPROM\_PHONE\_NUMBER, strPhoneNumber); 131. } 132. kpd.attachFunction(pollingCheck); 133. lcd.init(); 134. lcd.backlight(); 135.  $PORTD \models bit(DOOR\_CLOSE\_SWITCH\_PIN)$ 136. bit(DOOR\_UNLOCK\_SWITCH\_PIN); // sets PD2 & PD3 as input pull-up 137. bitSet(DDRD, DOOR\_LOCKER\_PIN); // sets PD4 as output 138. EICRA  $=$  bit(ISC00)  $\vert$  bit(ISC10); // INT0 & INT1 set on change state 139. lcd.print(F("Door ")); 140. if (bitRead(PIND, DOOR\_CLOSE\_SWITCH\_PIN)) 141. { 142. lcd.print(F("opened...")); 143. doorState = DOOR\_STATE\_OPENED; 144. enableInt $0$ (); 145. doorOpenedTone(); 146. enableSleepLCD(); 147. }

148. Else 149. { 150. lcd.print(F("locked...")); 151. doorState = DOOR\_STATE\_LOCKED; 152. enableInt0(); 153. enableInt1(); 154. doorLockedTone(); 155. } 156. } 157. void loop() 158. { 159. if (isWaitingForSleep && millis()  $>=$  sleepTimeout) 160. { 161. sleepLCD(); 162. } 163. if (doorState == DOOR\_STATE\_LOCKED) 164. { 165. if (getPassword()) 166. { 167. unlockDoor(); 168. } 169. Else 170. { 171. if (!kpd.isCanceled) 172. { 173. lcd.clear(); 174. lcd.print(F("Wrong password!!")); 175. byte  $ctr = 600$ ; 176. while  $(\text{ctr} > 0 \&\&$  !isInt0 &  $\&$  !isInt1) 177. { 178. doorBreakingTone(); 179. ctr--; 180. } 181. } 182. if (kpd.isCanceled && !isInt0 && !isInt1) 183. { 184. sleepLCD();

185. } 186. if (isInt0) 187. { 188. disableInt0(); 189. if (!ensureSwitchState(DOOR\_CLOSE\_SWITCH\_PIN)) 190. { 191. enableInt0(); 192. return; 193. } 194. disableInt1(); 195. lcd.clear(); 196. lcd.print(F("Door breaking")); 197. lcd.setCursor(0, 1); 198. lcd.print(F("detected!!!")); 199. gprs.sendSMS("085395262767","Pelanggaran Akses"); 200. while (true) 201. doorBreakingTone(); 202. } 203. } 204. if (isInt1) 205. { 206. disableInt1(); 207. if (ensureSwitchState(DOOR\_UNLOCK\_SWITCH\_PIN)) 208. { 209. enableInt $1()$ ; 210. return; 211. } 212. unlockDoor(); 213. } 214. } 215. } 216. else if (doorState == DOOR\_STATE\_UNLOCKED) 217. { 218. if  $(millis() >= unlockedTimeout)$ 219. { 220. bitClear(PORTD, DOOR\_LOCKER\_PIN); 221. doorState = DOOR\_STATE\_LOCKED;

222. enableInt $1()$ ; 223. lcd.clear(); 224. lcd.print(F("Door locked...")); 225. doorLockedTone(); 226. enableSleepLCD(); 227. return; 228. } 229. if (isInt0) 230. { 231. disableInt0(); 232. if (!ensureSwitchState(DOOR\_CLOSE\_SWITCH\_PIN)) 233. { 234. enableInt0(); 235. return; 236. } 237. bitClear(PORTD, DOOR\_LOCKER\_PIN); 238. doorState = DOOR\_STATE\_OPENED; 239. enableInt $0$ (); 240. lcd.clear(); 241. lcd.print(F("Door opened...")); 242. doorOpenedTone(); 243. enableSleepLCD(); 244. }  $245.$  } 246. else if (doorState == DOOR\_STATE\_OPENED) 247. { 248. if (isInt0) 249. { 250. disableInt0(); 251. if (ensureSwitchState(DOOR\_CLOSE\_SWITCH\_PIN))  $252.$  { 253. enableInt0(); 254. return;  $255.$  } 256. doorState = DOOR\_STATE\_LOCKED; 257. enableInt0(); 258. enableInt1();

259. lcd.clear(); 260. lcd.print(F("Door locked...")); 261. doorLockedTone(); 262. enableSleepLCD(); 263. } 264. } 265. } 266. void unlockDoor() 267. { 268. bitSet(PORTD, DOOR\_LOCKER\_PIN); 269. doorState = DOOR\_STATE\_UNLOCKED; 270. unlockedTimeout = millis $() + UNLOCKED_PERIOD;$ 271. lcd.clear(); 272. lcd.print(F("Door unlocked...")); 273. doorUnlockedTone(); 274. is WaitingForSleep = false; 275. } 276. void pollingCheck() 277. { 278. if (isInt0  $\parallel$  isInt1) 279. { 280. kpd.isCanceled = true; 281. } 282. if (isWaitingForSleep && millis()  $>=$  sleepTimeout) 283. { 284. kpd.isCanceled = true; 285. } 286. } 287. ISR(INT0\_vect) 288. { 289. isInt $0 = true$ ; 290. } 291. ISR(INT1\_vect) 292. { 293. isInt $1 = true$ ; 294. } 295. void enableInt0()

```
296. {
297. cli();
298. bitSet(EIFR, INTF0); // clears any outstanding INT0 interrupt
299. bitSet(EIMSK, INT0); // enables INT0 interrupt
300. sei();
301. }
302. void disableInt0()
303. {
304. cli();
305. bitClear(EIMSK, INT0); // disables INT0 interrupt
306. sei();
307. isInt0 = false;
308. }
309. void enableInt1()
310. {
311. cli();
312. bitSet(EIFR, INTF1); // clears any outstanding INT1 interrupt
313. bitSet(EIMSK, INT1); // enables INT1 interrupt
314. sei();
315. }
316. void disableInt1()
317. {
318. cli();
319. bitClear(EIMSK, INT1); // disables INT1 interrupt
320. sei();
321. isInt1 = false;
322. }
323. void enableSleepLCD()
324. {
325. sleepTimeout = millis() + SLEEP_PERIOD;326. is WaitingForSleep = true;
327. }
328. void sleepLCD()
329. {
330. lcd.noBacklight();
331. lcd.clear();
332. lcd.noCursor();
```

```
333. lcd.noBlink();
334. isWaitingForSleep = false;
335. while (true)
336. {
337. key = kpd.getKey();
338. if (key.state == KEY\_UP \parallel key.state == CANCELLED)339. {
340. break;
341. }
342. }
343. lcd.backlight();
344. enableSleepLCD();
345. }
346. boolean ensureSwitchState(byte switchPin)
347. {
348. boolean state0 = \text{bitRead(PIND, switchPin)};
349. boolean state1;
350. while (true)
351. {
352. delay(50);
353. state1 = bitRead(PIND, switchPin);
354. if (state0 == state1);
355. {
356. return state0;
357. }
358. state0 =state1;
359. }
360. }
361. void doorBreakingTone()
362. {
363. float sinVal;
364. int toneVal;
365. for (byte i = 0; i < 180; i++)
366. {
367. \sin Val = \sin(i * 3.14159 / 180);368. toneVal = 2000 + \text{int}(\sin Val * 2000);
369. tone(BUZZER_PIN, toneVal);
```

```
370. delay(2);
371. if (i = 90)372. {
373. lcd.noBacklight();
374. }
375. }
376. noTone(BUZZER_PIN);
377. lcd.backlight();
378. }
379. void doorOpenedTone()
380. {
381. for (int i = 1700; i < 1944; i *= 1.01)
382. {
383. tone(BUZZER_PIN, i);
384. delay(30);
385. }
386. noTone(BUZZER_PIN);
387. delay(100);
388. for (int i = 1944; i > 1808; i *=0.99)
389. {
390. tone(BUZZER_PIN, i);
391. delay(30);
392. }
393. noTone(BUZZER_PIN);
394. }
395. void doorLockedTone()
396. {
397. for (int i = 1000; i < 2000; i * = 1.02)
398. {
399. tone(BUZZER_PIN, i);
400. delay(10);
401. }
402. for (int i = 2000; i > 1000; i *=0.98)
403. {
404. tone(BUZZER_PIN, i);
405. delay(10);
406. }
```

```
407. noTone(BUZZER_PIN);
408. }void doorUnlockedTone()
409. {
410. tone(BUZZER_PIN, 1568);
411. delay(200);
412. tone(BUZZER_PIN, 1318);
413. delay(200);
414. tone(BUZZER_PIN, 1046, 200);
415. }
416. void wrongPasswordTone()
417. {
418. tone(BUZZER_PIN, 1046);
419. delay(200);
420. tone(BUZZER_PIN, 1318);
421. delay(200);
422. tone(BUZZER_PIN, 1568, 200);
423. }
424. boolean getPassword()
425. {
426. enableSleepLCD();
427. byte ctr = 3;
428. while (\text{ctr} > 0)429. {
430. lcd.clear();
431. lcd.print(F("Password? #"));
432. lcd.print(ctr);
433. lcd.setCursor(0, 1);
434. if (!getString() && kpd.isCanceled)
435. {
436. return false;}
437. if (key.character == 'C')
438. {
439. continue;
440. }
441. if (strcmp(strUserPassword, strBuffer) == 0)
442. {
443. return true;
```
444. } 445. if (strcmp(strAdminPassword, strBuffer) == 0) 446. { 447. if (adminAccess()) 448. { 449. return true; 450. } 451. if (kpd.isCanceled) 452. { 453. return false; 454. } 455.  $ctr = 3;$ 456. continue; 457. } 458. ctr--; 459. lcd.clear(); 460. lcd.print(F("Wrong password!")); 461. if  $(\text{ctr} > 0 \&\& \text{!getAKey}()$ 462. { 463. return false; 464. } 465. } 466. return false; 467. } 468. boolean adminAccess() 469. { 470. sub\_menu\_1: 471. lcd.clear(); 472. lcd.print("1.Unlock"); 473. lcd.setCursor(0, 1); 474. lcd.print("2.Setting"); 475. while (true) 476. { 477. return false; 478. } 479. if (key.character == '1'  $\parallel$  key.character == '2'  $\parallel$  key.character == 'B'  $\parallel$ 480. key.character  $== 'C')$ 

481. { 482. tone(BUZZER\_PIN, 5000, 20); 483. break; 484. } 485. Else 486. { 487. tone(BUZZER\_PIN, 4000, 100); 488. } 489. } 490. if (key.character == 'B'  $\parallel$  key.character == 'C') 491. { 492. return false; 493. } 494. else if (key.character  $== '1'$ ) 495. { 496. return true; 497. } 498. sub\_menu\_2: 499. lcd.clear(); 500. lcd.print("1.Change number"); 501. lcd.setCursor(0, 1); 502. lcd.print("2.Change pswd"); 503. while (true) 504. { 505. if (!getAKey()) 506. { 507. return false; 508. } 509. if (key.character == '1'  $\parallel$  key.character == '2'  $\parallel$  key.character == 'B'  $\parallel$ 510. key.character  $==C'$ 511. { 512. tone(BUZZER\_PIN, 5000, 20); 513. break; 514. } 515. Else 516. { 517. tone(BUZZER\_PIN, 4000, 100);

518. } 519. } 520. if (key.character  $== 'B'$ ) 521. { 522. goto sub\_menu\_1; 523. } 524. else if (key.character  $== 'C'$ ) 525. { 526. return false; 527. } 528. else if (key.character  $== '1'$ ) 529. { 530. if(!changeString(strPhoneNumber) && key.character == 'B') 531. { 532. goto sub\_menu\_2; 533. } 534. return false; 535. } 536. sub\_menu\_3: 537. lcd.clear(); 538. lcd.print("1.Admin pswd"); 539. lcd.setCursor(0, 1); 540. lcd.print("2.User pswd"); 541. while (true) 542. { 543. if (!getAKey()) 544. { 545. return false; 546. } 547. if (key.character == '1'  $\parallel$  key.character == '2'  $\parallel$  key.character == 'B'  $\parallel$ 548. key.character  $== 'C'$ ) 549. { 550. tone(BUZZER\_PIN, 5000, 20); 551. break; 552. } 553. Else 554. {

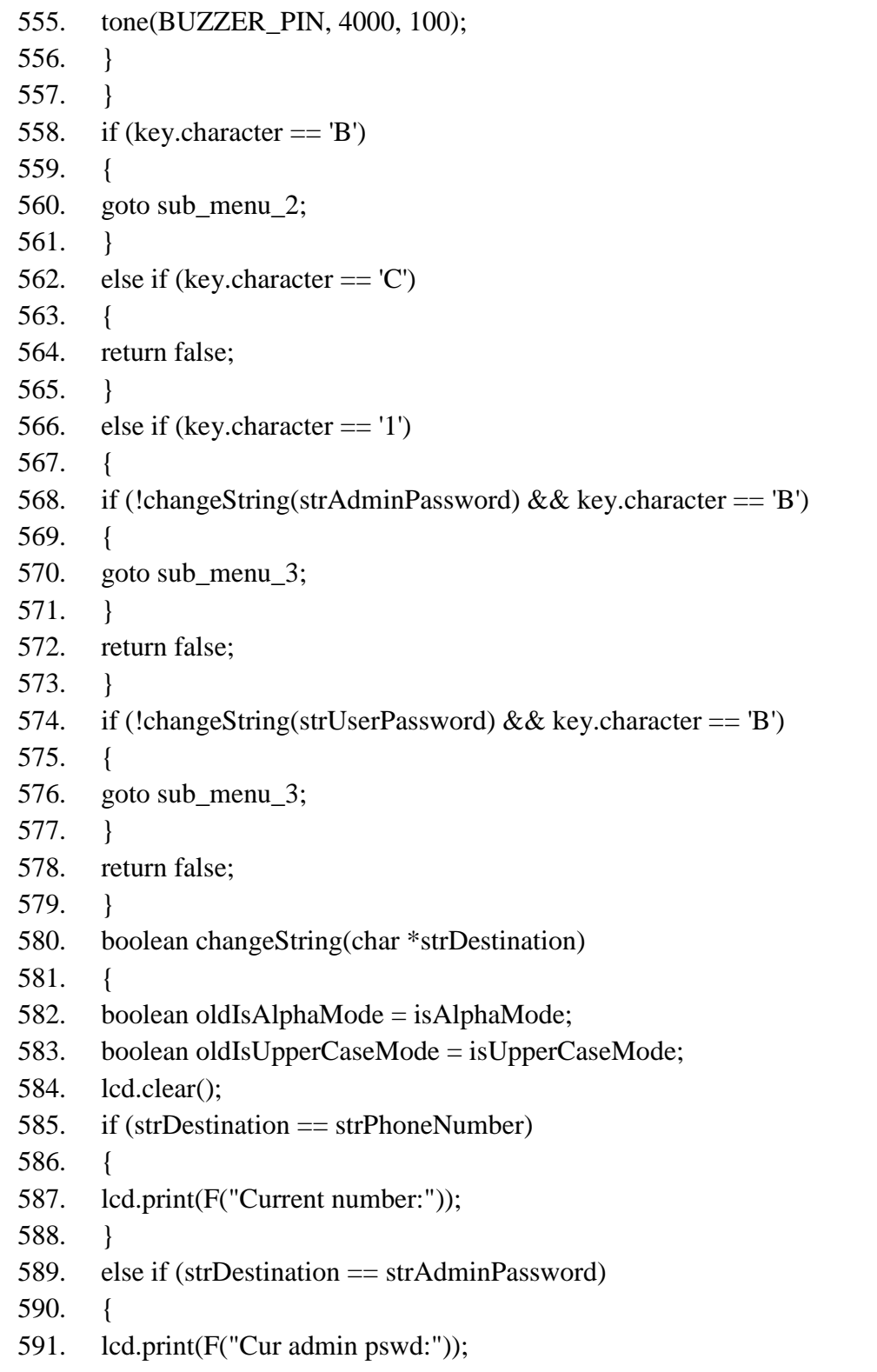

592. } 593. else if (strDestination  $=$  strUserPassword) 594. { 595. lcd.print(F("Cur user pswd:")); 596. } 597. lcd.setCursor(0, 1); 598. lcd.print(strDestination); 599. if (!getAKey()) 600. { 601. return false; 602. } 603. if (key.character ==  $B' \parallel \text{key.character} == C'$ ) 604. { 605. tone(BUZZER\_PIN, 5000, 20); 606. return false; 607. } 608. lcd.clear(); 609. if (strDestination  $==$  strPhoneNumber) 610. { 611. lcd.print(F("New number?")); 612. isAlphaMode = false; 613. } 614. else if (strDestination  $==$  strAdminPassword) 615. { 616. lcd.print(F("New adm pwd?")); 617. isAlphaMode = true; 618. } 619. else if (strDestination  $=$  strUserPassword) 620. { 621. lcd.print(F("New usr pwd?")); 622. is AlphaMode = true; 623. } 624. boolean gs = getString(); 625. isAlphaMode = oldIsAlphaMode; 626. isUpperCaseMode = oldIsUpperCaseMode; 627. if  $(!gs || key-character == 'C')$ 628. {

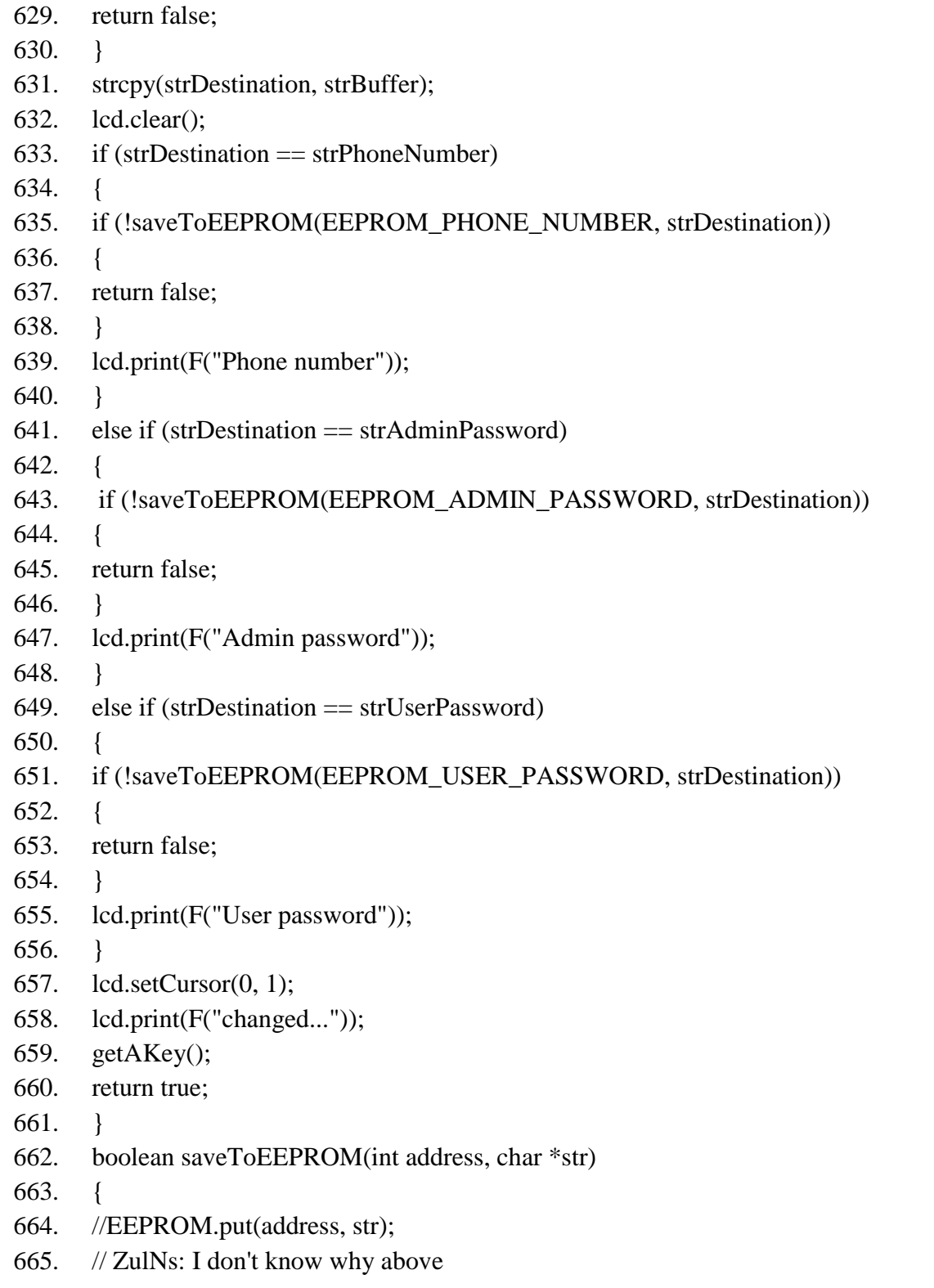

666. // code didn't working, instead 667. // I use following code which 668. // write one by one byte to EEPROM. 669. for (byte  $i = 0$ ;  $i < 16$ ;  $i++$ ) 670. { 671. EEPROM.update(address + i, str[i]); 672. } 673. EEPROM.get(address, strBuffer); 674. if (strcmp(str, strBuffer)  $!= 0$ ) 675. { 676. lcd.print(F("Failed to save")); 677. lcd.setCursor(0, 1); 678. lcd.print(F("to EEPROM!!!")); 679. byte ctr =  $30$ ; 680. while  $(\text{ctr} > 0 \&\& \text{.}$  lisInt0 &  $\&$  lisInt1) 681. { 682. doorBreakingTone(); 683. ctr--; 684. } 685. lcd.clear(); 686. enableSleepLCD(); 687. return false; 688. } 689. return true; 690. } 691. void getKeyObject() 692. { 693. key = kpd.getKey(); 694. if (key.state  $==$  KEY\_UP) 695. { 696. enableSleepLCD(); 697. } 698. Else 699. { 700. isWaitingForSleep = false; 701. } 702. }

703. boolean getAKey() 704. { 705. while(true) 706. { 707. getKeyObject(); 708. if (kpd.isCanceled) 709. { 710. return false; 711. } 712. if (key.state == KEY\_UP && key.character != 0) 713. { 714. return true; 715. } 716. } 717. } 718. boolean getString() 719. { 720. lcd.cursor(); 721. lcd.blink(); 722. boolean result = getStringPD $(16, 30)$ ; 723. lcd.noCursor(); 724. lcd.noBlink(); 725. return result; 726. } 727. boolean getStringPD(byte startPos, byte endPos) 728. { 729. char chr; 730. byte str $Size = endPos - startPos + 1$ ; 731. startCursorPos = startPos; 732. endCursorPos = endPos; 733. cursorPos = startPos; 734. setCursorPos(); 735. chrCtr = 0; 736. displayInputMode(); 737. while (true) 738. { 739. getKeyObject();

```
740. chr = key-character;741. switch (key.state)
742. {
743. case CANCELED:
744. return false;
745. case KEY_DOWN:
746. case MULTI_TAP:
747. tone(BUZZER_PIN, 5000, 20);
748. digitalWrite(LED_BUILTIN, HIGH);
749. switch (key.code)
750. {
751. case KEY_1:
752. if (isAlphaMode)
753. {
754. chr = getSymbol(key.tapCounter, SYMBOL_1);
755. }
756. break;
757. case KEY_0:
758. if (isAlphaMode)
759. {
760. chr = '\dot{ };
761. }
762. break;
763. case KEY_ASTERISK:
764. if (isAlphaMode)
765. {
766. chr = getSymbol(key.tapCounter, SYMBOL_A);
767. }
768. break;
769. case KEY_NUMBER_SIGN:
770. if (isAlphaMode)
771. {
772. chr = getSymbol(key.tapCounter, SYMBOL_NS);
773. }
774. break;
775. if (isAlphaMode)
776. {
```

```
777. isUpperCaseMode = !isUpperCaseMode;
778. chr = isUpperCaseMode ? CAPSLOCK_ON : CAPSLOCK_OFF;
779. }
780. Else
781. {
782. chr = 0;
783. }
784. break;
785. case KEY_B:
786. chr = BACKSPACE;
787. break;
788. case KEY_C:
789. chrCtr = 0;
790. strBuffer[0] = 0;
791. chr = CLEARSCREEN;
792. break;
793. case KEY_D:
794. strBuffer[chrCtr] = 0;
795. chr = CARRIAGE_RETURN;
796. break;
797. default:
798. if (isAlphaMode)
799. {
800. chr = getAlphabet(keycharacter, key.tapCounter);801. if (!isUpperCaseMode)
802. {
803. chr += 32; // makes lower case
804. }
805. }
806. }
807. if (key.state == MULTI_TAP && isAlphaMode && key.character < 'A' &&
808. key.character != '0')
809. {
810. printToLcd(BACKSPACE);
811. chrCtr--;
812. }
813. if chr == BACKSPACE
```

```
814. {
815. chrCtr--;
816. }
817. if \text{(chr)} = '')818. {
819. strBuffer[chrCtr] = chr;
820. if chr<strSize)
821. {
822. chrCtr++;
823. }
824. }
825. if (chr != CARRIAGE_RETURN && chr !=0)
826. {
827. printToLcd(chr);
828. }
829. break;
830. case LONG_TAP:
831. switch (key.code)
832. {
833. case KEY_A:
834. if (isAlphaMode)
835. {
836. isUpperCaseMode = !isUpperCaseMode;
837. isAlphaMode = false;
838. chr = NUMLOCK_ON;839. }
840. Else
841. {
842. isAlphaMode = true;
843. chr = NUMLOCK_OFF;
844. }
845. break;
846. case KEY_B:
847. chr = CLEARSCREEN;848. chrCtr = 0;
849. break;
850. case KEY_C:
```

```
851. case KEY_D:
852. chr = 0;
853. break;
854. default:
855. if (!isAlphaMode)
856. {
857. chr = 0;
858. }
859. }
860. if (khr > 0)861. {
862. tone(BUZZER_PIN, 5000, 20);
863. if (' ' < chr && chr < 'A')
864. {
865. printToLcd(BACKSPACE);
866. chrCtr--;
867. strBuffer[chrCtr] = chr;868. if chr<strSize)
869. {
870. chrCtr++;
871. }
872. }
873. printToLcd(chr);
874. }
875. break;
876. case MULTI_KEY_DOWN:
877. tone(BUZZER_PIN, 4000, 100);
878. break;
879. case KEY_UP:
880. if (key.character == D' \&&c \text{ch}rCtr > 0)
881. {
882. return true;
883. }
884. if (key.character == 'C')
885. {
886. return false;
887. }
```
888. } 889. } 890. } 891. void printToLcd(char chr) 892. { 893. switch (chr) 894. { 895. case BACKSPACE: 896. if (cursorPos > startCursorPos) 897. { 898. if (!isEndOfDisplay) 899. { 900. decCursorPos(); 901. } 902. setCursorPos(); 903. lcd.print(F(" ")); 904. setCursorPos(); 905. isEndOfDisplay = false; 906. } 907. break; 908. case CLEARSCREEN: 909. while (cursorPos > startCursorPos) 910. { 911. decCursorPos(); 912. setCursorPos(); 913. lcd.print(F(" ")); 914. setCursorPos(); 915. } 916. break; 917. case CAPSLOCK\_ON: 918. case CAPSLOCK\_OFF: 919. case NUMLOCK\_ON: 920. case NUMLOCK\_OFF: 921. displayInputMode(); 922. break; 923. default:

924. if (cursorPos  $==$  endCursorPos)

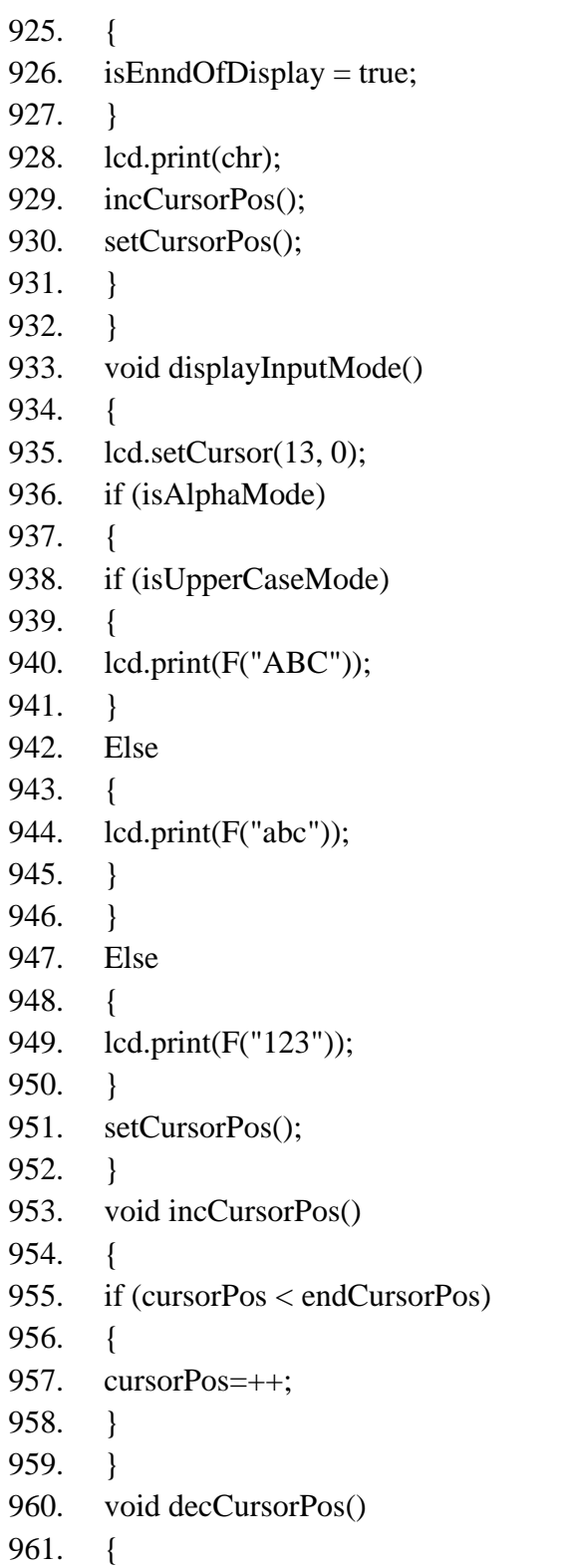

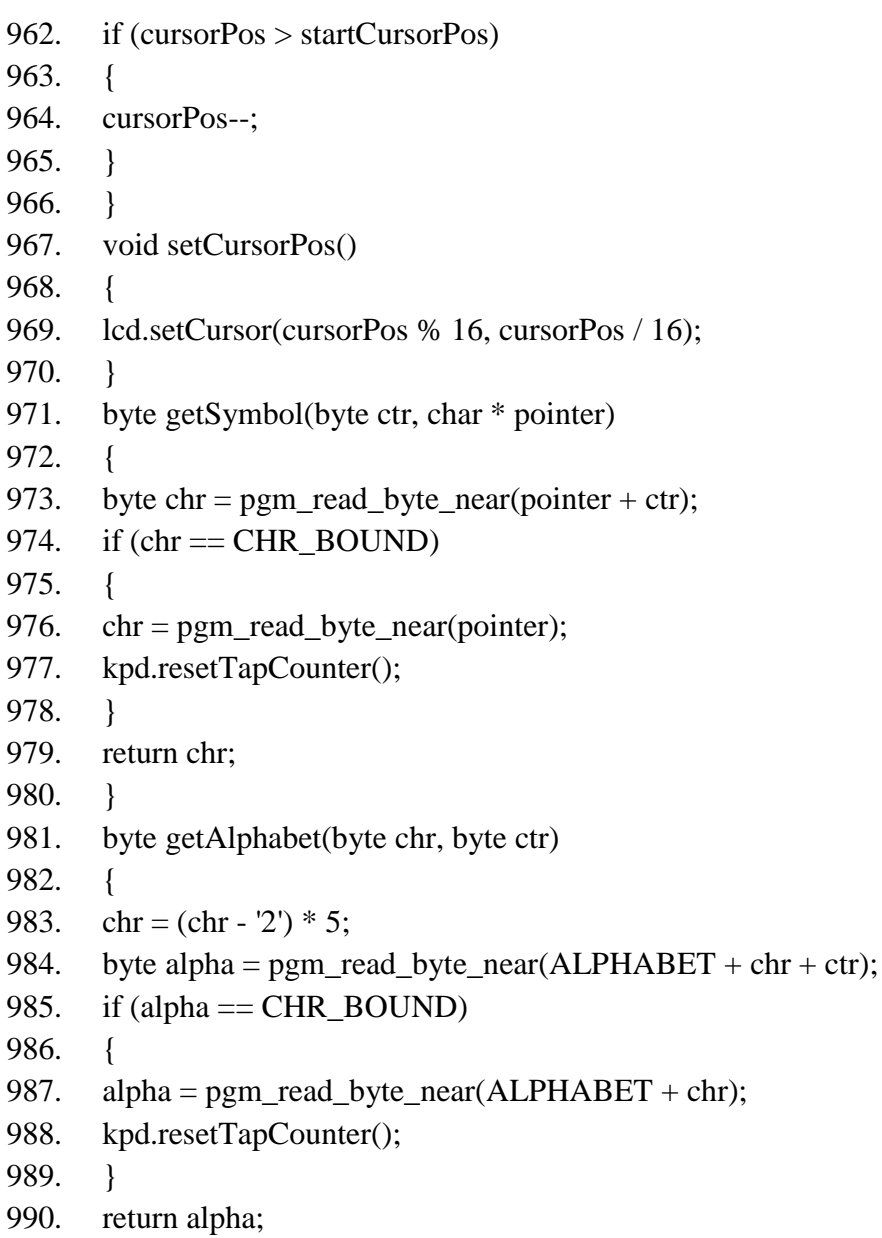

991. }

## **CURRICULUM VITAE**

## **1. Indentitas**

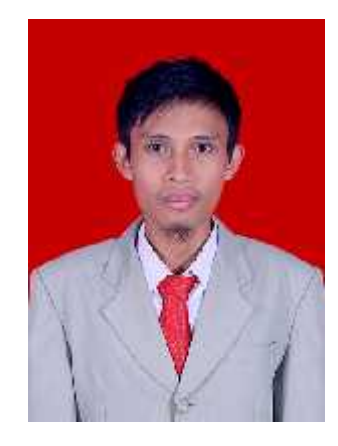

**ABDULLAH DANIAL,** Lahir di Desa helumo 11 September 1992. Merupakan putra pertama dari empat bersaudara pasangan Amir Danial dan Fatma Ahmad. Menjadi mahasiswa Strata S1 Teknik Elektro Fakultas Teknik Universitas Negeri Gorontalo angkatan 2012. Berdomisili Desa pilomonu kecamatan mootilango kabupaten Gorontalo.

### **2. Riwayat Pendidikan**

- Pemdidikan Formal
	- 1. SDN Negeri 6 Mootilango
	- 2. SMP Negeri 2 Mootilango
	- 3. SMK Negeri 1 Batudaa
	- 4. Teknik Elektro Fakultas Teknik Univesitas Negeri Gorontalo Tahun 2012.
- Pemdidikan Non Formal
	- 1. Anak kader Aliansi Mahasiswa Pelajar Kawasan Paguyaman Raya tahun 2012 (AMPKPR)
	- 2. Masa Orientasi Mahasiswa Baru tahun 2012 (MOMB)
	- 3. Anak kader Ikatan Pelajar Mahasiswa Bolihuto Raya tahun 2012 (IPMB).
	- 4. Peserta Kuliah Kerja Sibermas (KKS) Universitas Negeri Gorontalo tahun 2016.
	- 5. Peserta Kerja Praktek Fakutas Teknik tahun 2017 di PT Telkom Indosia
	- 6. Peserta pelatihan Instalasi Listrik UPTD BLKLT PROV.GORONTALO.
	- 7. Pengurus REMAJA MASJID desa pilomonu KEC. MOOTILANGO tahun 2017/2018